*Projet INSPIRE@IGN : inspire@ign.fr*

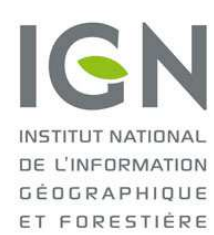

Document DPSP/2012-0271 *Diffusable librement* 

# **INSPIRE : Fiche technique**

Les services de consultation

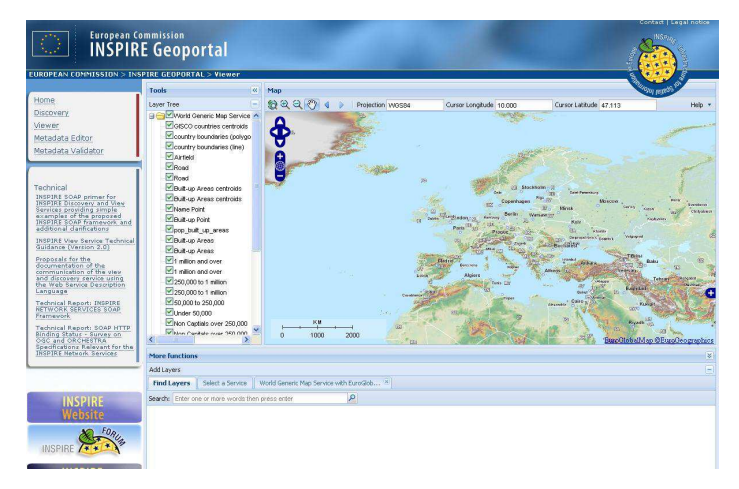

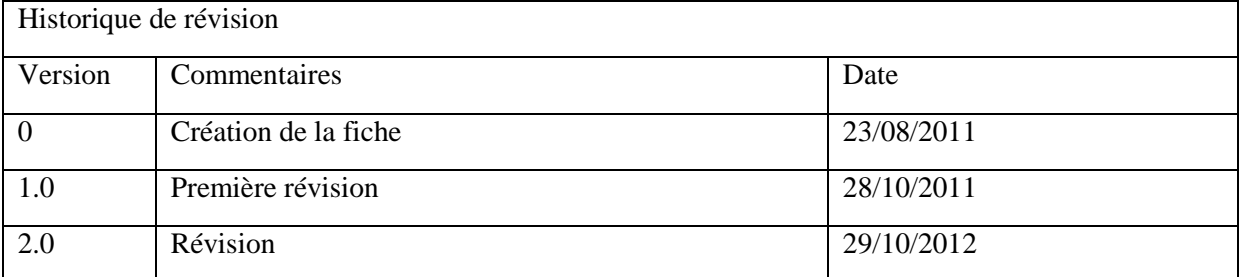

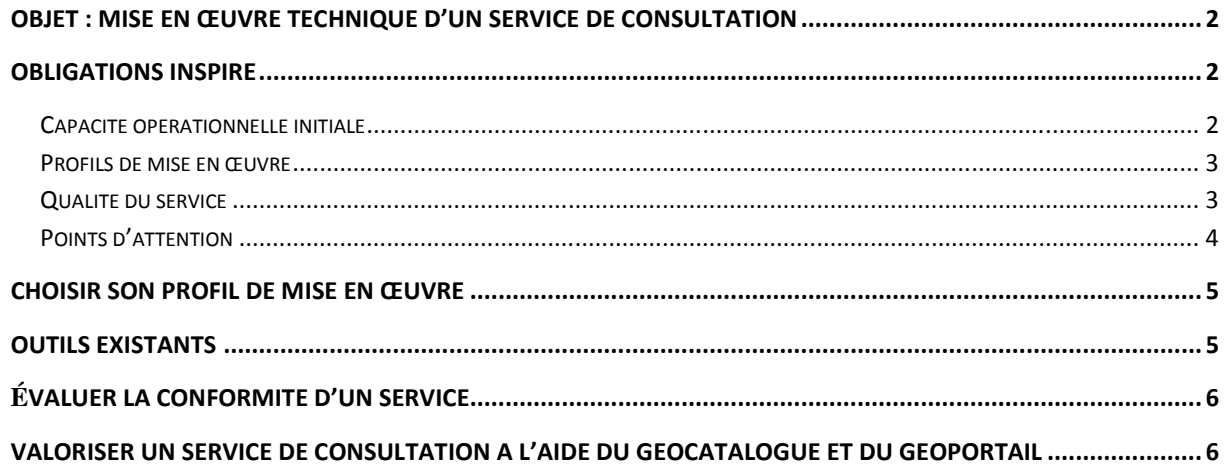

## **Objet : Mise en œuvre technique d'un service de consultation**

*Estimation des ressources nécessaires :* 

Cette fiche porte sur la mise en œuvre technique d'un service de consultation se conformant aux exigences INSPIRE. L'objectif poursuivi est de fournir un premier niveau de réponse pour toute personne souhaitant mettre en œuvre techniquement un service de consultation conforme INSPIRE : La fiche présente les informations jugées les plus pertinentes ainsi que les références des textes cités permettant au lecteur d'approfondir le sujet.

# **Obligations INSPIRE**

La directive INSPIRE<sup>1</sup>, transposée dans le droit national<sup>2</sup>, exige de la part des États membres la constitution d'un réseau de services de consultation respectant les règlements de la Commission européenne concernant les services en réseau<sup>3</sup>, les métadonnées<sup>4</sup> et l'interopérabilité<sup>5</sup> (voir article L-127.4 du Code de l'environnement). Ces documents législatifs et règlementaires fixent les obligations INSPIRE pour la constitution d'un service de consultation.

Les services de consultation INSPIRE doivent être mis à disposition du public gratuitement (Article L. 127-7 du Code de l'environnement) et aucun obstacle ne doit restreindre l'accès aux services (Article L. 127-8 du Code de l'environnement) pour les autorités publiques.

Les obligations techniques à respecter se différencient en deux catégories, chacune faisant l'objet d'une échéance règlementaire :

- 9 mai 2011 : Les services doivent fournir toutes les fonctionnalités exigées par les règlements, constitutives de la « capacité opérationnelle initiale » du service
- 9 novembre 2011 : La « qualité » des services doit être conforme aux exigences INSPIRE

### *Capacité opérationnelle initiale*

Les trois opérations exigées sont détaillées dans la partie A de l'annexe III du règlement sur les services en réseau :

- Accéder à des métadonnées du service de consultation : Fournit toutes les informations nécessaires concernant le service et décrit les capacités du service ;
- Accéder à une carte : Renvoie une carte contenant les informations géographiques et thématiques provenant des séries de données géographiques disponibles. Cette carte est une image géoréférencée ;
- Relier un service de consultation : Lien avec le réseau national de services INSPIRE.

<sup>&</sup>lt;sup>1</sup> Directive 2007/2/CE, http://inspire.ign.fr/sites/all/files/directive\_inspire.pdf

<sup>&</sup>lt;sup>2</sup> Ordonnance de transposition n° 2010-1232, http://inspire.ign.fr/sites/all/files/ordonnance\_2010.pdf

<sup>&</sup>lt;sup>3</sup> Règlement (CE) n° 976/2009, http://inspire.ign.fr/sites/all/files/inspire\_rech\_consult.pdf et n° 1088/2010, http://inspire.ign.fr/sites/all/files/l\_32320101208fr00010010.pdf

<sup>&</sup>lt;sup>4</sup> Règlement (CE) n° 1205/2008, http://inspire.ign.fr/sites/all/files/metadonnees\_inspire.pdf

<sup>&</sup>lt;sup>5</sup> Règlements (UE) n° 1089/2010, http://inspire.ign.fr/sites/all/files/l\_32320101208fr00110102.pdf, et n°

<sup>102/2011,</sup> http://inspire.ign.fr/sites/all/files/l\_03120110205fr00130034.pdf

Deux autres obligations concernant les services de consultation sont énoncées dans les règlements applicables aux services en réseau :

- Le service doit proposer au moins un système de coordonnées commun à toutes les couches disponibles, et il doit nécessairement prendre en charge les coordonnées géographiques  $(latitude, longitude)^6$ .
- Le service prend en charge au moins le format d'image GIF ou PNG : toutes les couches doivent être disponibles dans l'un ou l'autre de ces formats (Attention : pour les orthoimages, par exemple, le format d'utilisation le plus répandu est le JPG, il est tout de même nécessaire de les proposer dans un des formats mentionnés dans  $INSPIRE)^7$ .

### *Profils de mise en œuvre*

Afin de faciliter la mise en œuvre de ces obligations, le Centre commun de recherche de la Commission européenne a publié un guide technique<sup>8</sup> proposant trois profils INSPIRE permettant de respecter ces obligations. Pour chaque profil, des règles d'implémentations à caractère obligatoire sont mises en exergue et des recommandations sont associées à celles-ci pour améliorer l'usage des services :

- Profil INSPIRE ISO 19128, établi à partir de la norme ISO 19128 décrivant le protocole WMS (Web Map Service),
- Profil INSPIRE WMTS 1.0.0, établi à partir du standard OGC 07-057r7 décrivant le protocole WMTS (Web Map Tile Service),
- Profil INSPIRE WMS tuilé, établi à partir du standard OSGeo décrivant le protocole WMS-C (Web Map Service Caching).

### *Qualité du service*

La qualité du service doit respecter trois exigences selon l'annexe I du règlement sur les services en réseau :

- Performance : le temps de réponse pour une image de 470 ko doit être inférieur à 5 secondes ;
- Capacité : Au minimum 20 requêtes simultanées doivent pouvoir être prises en compte par seconde ;
- Disponibilité : Le service doit être disponible au moins 99% du temps.

Des tests de charge de service de consultation doivent ainsi être réalisés pour tester la robustesse d'une infrastructure au regard des exigences de la directive INSPIRE. Le guide technique présente un plan de test permettant de tester la qualité du service, avec des tests préalables et/ou des tests en production<sup>9</sup>.

 6 Règlement (UE) n° 1089/2010, Annexe II.1.4

<sup>7</sup> Règlement (CE) n°976/2009, Annexe III.B.2

<sup>&</sup>lt;sup>8</sup> Technical Guidance for the implementation of INSPIRE View Services, http://inspire.ign.fr/sites/all/files/technical-guidance\_view-services\_v3-1.pdf

<sup>&</sup>lt;sup>9</sup> Technical Guidance for the implementation of INSPIRE View Services, Chapitre 6

### *Points d'attention*

Les règles d'implémentation obligatoires détaillées dans le guide technique (73 pour le WMS, 19 pour le WMTS) précisent soit la manière d'implémenter les spécificités INSPIRE dans les éléments normalisés des protocoles, soit la manière d'utiliser des extensions INSPIRE pour pallier les lacunes de ces protocoles. Chercher à relever toutes les obligations dans un court document serait une gageure, néanmoins, une attention toute particulière doit être portée à certains points :

#### • **Implémentation de la réponse à l'opération « Relier un service de consultation » : Un choix entre 2 scénarios recommandés**

Scénario 1 : Si les métadonnées du service de consultation sont disponibles en ligne par l'intermédiaire d'un service de recherche (par exemple, le Géocatalogue), alors une extension INSPIRE dans la réponse à la requête GetCapabilities permet de renseigner les paramètres de langue du service (obligatoires) et le lien renvoyant vers les métadonnées de service, ce qui garantit la conformité.

Scénario 2 : Sinon, les métadonnées du service doivent être intégrées dans la réponse à la requête GetCapabilities, et les éléments INSPIRE obligatoires sont renseignés à l'aide des extensions INSPIRE.

Notons que dans les deux scénarios, les métadonnées du service doivent être disponibles dans un service de recherche INSPIRE. Les deux scénarios n'étant pas exclusifs, il est possible d'implémenter les deux dans le service.

#### • **Liens entre service de consultation et données**

Si les métadonnées des données consultées sont disponibles via un service de recherche (c'est aujourd'hui le cas pour les données des annexes I et II, et ce sera le cas en 2013 pour l'annexe III), celles-ci sont à relier de deux manières avec le service de consultation. Dans la réponse à la requête GetCapabilities du service, l'élément Ressource couplée renseigné par la balise <wms:metadataURL> permet de relier au service, par une adresse URL les métadonnées des données consultées.

Inversement, dans les métadonnées du service, il est nécessaire de décrire quelles données sont consultables via le service : ce lien est exprimé par la balise <operatesOn> (norme ISO:19119 pour les métadonnées de service, voir le guide de saisie des métadonnées de service en cours de rédaction par le groupe Métadonnées du CNIG) permettant de pointer vers l'identifiant unique des données consultées.

#### • **Métadonnées de couches et noms des couches**

Pour les trois profils, des métadonnées de couche doivent être contenues dans la réponse à la requête GetCapabilities du service, et un des éléments à renseigner concerne le nom de la couche : celui-ci doit être harmonisé conformément aux exigences du règlement sur l'interopérabilité des données<sup>10</sup>. Cette mise en œuvre n'est obligatoire que pour des données conformes INSPIRE (c'est-à-dire dont la diffusion respecte les exigences sur l'interopérabilité des séries).

 $\overline{a}$ 

<sup>&</sup>lt;sup>10</sup> Conformément à l'article 14 du règlement (UE) n° 1089/2010, http://inspire.ign.fr/sites/all/files/l\_32320101208fr00110102.pdf

#### • **Systèmes de référence de coordonnées et projections**

Les couches doivent être fournies au moins dans des coordonnées géographiques établies à partir de l'ETRS89 en Europe continentale et ITRS pour l'outre-mer. Cela correspond à proposer des couches de données consultables en représentation plane  $RGB93^{11}$ .

#### • **Langue**

Les services n'ont aucune obligation de multilinguisme, il est possible de ne déclarer que le français comme langue de réponse du service : ce paramètre de langue doit être déclaré conformément à la norme ISO 639-2 pour laquelle le code pour le français est « fre ».

### **Choisir son profil de mise en œuvre**

Les trois profils INSPIRE proposés par le guide technique présentent des avantages et inconvénients inhérents à leur utilisation. Les services tuilés proposent des performances accrues pour un nombre de requêtes et une quantité de données importants, toutefois le calcul des tuiles est long et ralentit la fréquence de mise à jour. Inversement, le protocole WMS est très coûteux en terme de performance, mais permet de gérer plus facilement des mises à jour régulières et permet de proposer plusieurs projections aux utilisateurs grâce à une reprojection à la volée des couches, et reste une bonne option lorsque la quantité de requêtes effectuées sur le service reste modérée. Il faut donc choisir le service qui convient le mieux aux besoins et aux usages résultants de la consultation des données.

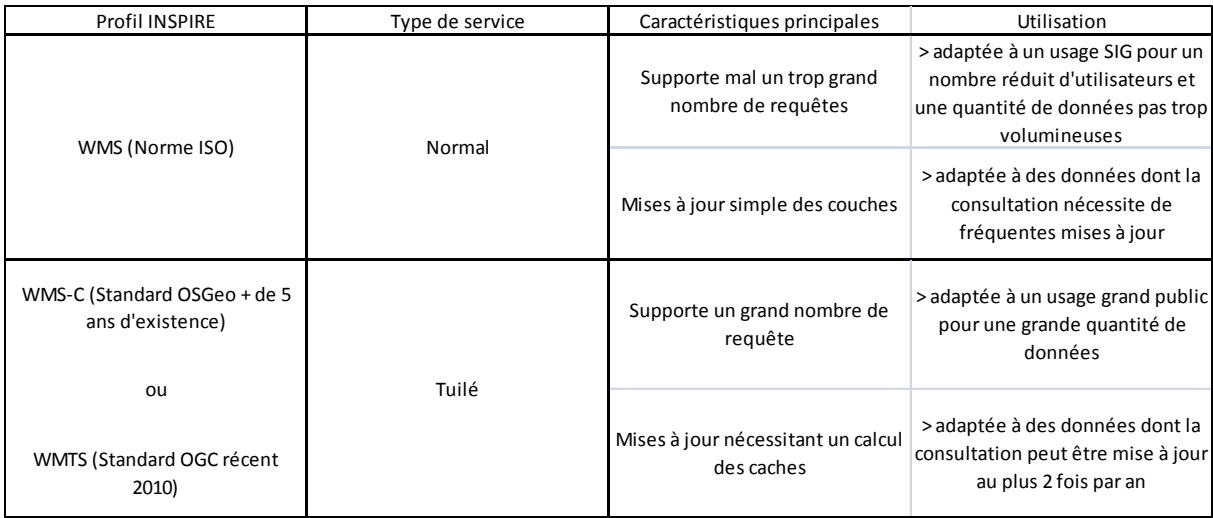

### **Outils existants**

 $\overline{a}$ 

Il existe de nombreux outils sous des formats divers (gratuits, libres, propriétaires…) à disposition pour atteindre la conformité INSPIRE. Nous vous informons que l'IGN a participé avec l'Ordnance Survey (Royaume-Uni) à l'amélioration de l'outil libre GeoServer pour le protocole WMS 1.3.0 (avec extensions INSPIRE) et le Ministère de l'écologie, du développement durable, du transport et du logement assure actuellement les évolutions de l'outil libre MapServer.

<sup>&</sup>lt;sup>11</sup> FAQ INSPIRE, Catégorie « Services », question sur les systèmes de projection : http://inspire.ign.fr/faqpage#t95n735

# **Évaluer la conformité d'un service**

L'infrastructure de données géographiques allemande (GDI-DE.org) a publié en ligne un outil de test pour les services de consultation, vérifiant la conformité des métadonnées du service, de la réponse à la requête GetCapabilities et de la qualité du service : http://testsuite.gdi-de.org/gdi/. Cet outil ne permet pas de certifier la conformité INSPIRE d'un service de consultation.

Par ailleurs, il est également possible de tester la conformité de la réponse à la requête GetCapabilities d'un service de consultation à l'aide d'un outil en ligne proposé par NeoGeo Technologies : http://inspire\_tester.neogeo-online.net/.

# **Valoriser un service de consultation à l'aide du Géocatalogue et du Géoportail**

Cette fiche a présenté les obligations INSPIRE portant sur les services de consultation et les points importants à ne pas négliger lors de leur mise en œuvre, toutefois, INSPIRE ne doit pas être vu comme un outil de contrainte sur vos données et votre exploitation de ces dernières. En effet, en sus des actions nécessaires à l'atteinte de la conformité INSPIRE, il est particulièrement important de valoriser le travail fourni, notamment en proposant vos métadonnées de service de consultation sur le Géocatalogue (il s'agit d'une recommandation nationale), ce qui permettra *de facto* une covisualisation en ligne de vos données avec les données de l'IGN. Enfin, il est envisageable de proposer une interface web pour faciliter l'accès en consultation à vos données, et ce par divers moyens : Utilisation de l'API du Géoportail, solutions logicielles clés en main, développements informatiques maison…